## **Business Rules (15)**

Business rules consist of 4 components

- » Input: Which input values are required for the calculation?
- >> Condition: When should the calculation be executed?
- » Action: How should the calculation be performed?
- » Output: What are the result values and where are they stored?

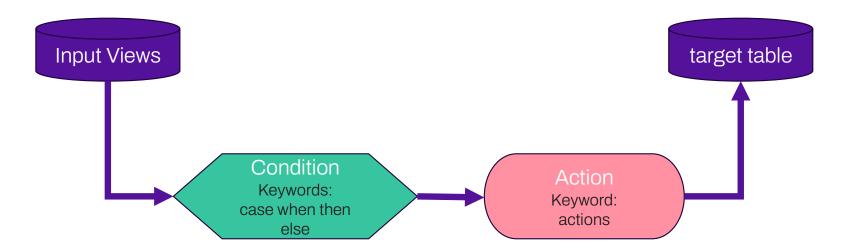

## **Business Rules (15)**

Example of defining a simple input view for a business rule

- » de facto, the modeler only specifies which tables / fields are required as input for the business rule
- the necessary join conditions for the tables, taking into account the bitemporal history, are automatically added by the DVG generator
- » If required, the modeler can also use aggregations, database functions, where clauses, business join conditions, etc. in the input view (not included in the example)
- the creation of input views is optimally supported by templates, code completion and validation messages
- » the structure of the metadata is based on SQL, as data modelers are generally experienced to working with SQL

```
view PositionsKpi simple
from hub VaultWebshop. HubPosition alias POS {
    satellites {
        SatPosition alias POSsat:
    ioins {
        link VaultWebshop.LinkPosition Bestellung alias LBest {
            ioins {
                hub VaultWebshop.HubBestellung alias Best {
                    satellites {
                        SatBestellung alias Bestsat;
       link VaultWebshop.LinkLieferung alias LLiefer {
            satellites {
                SatLieferung alias Liefersat;
attributes {
    POS. HashKey alias HashKey primaryKey;
   POSsat.Menge alias Menge any value;
   POSsat.Preis alias Preis any value;
   Bestsat.Wunschdatum alias Wunschdatum any value;
   Bestsat.Rabatt alias Rabatt any value;
   Liefersat.Lieferdatum alias Lieferdatum any value;
```

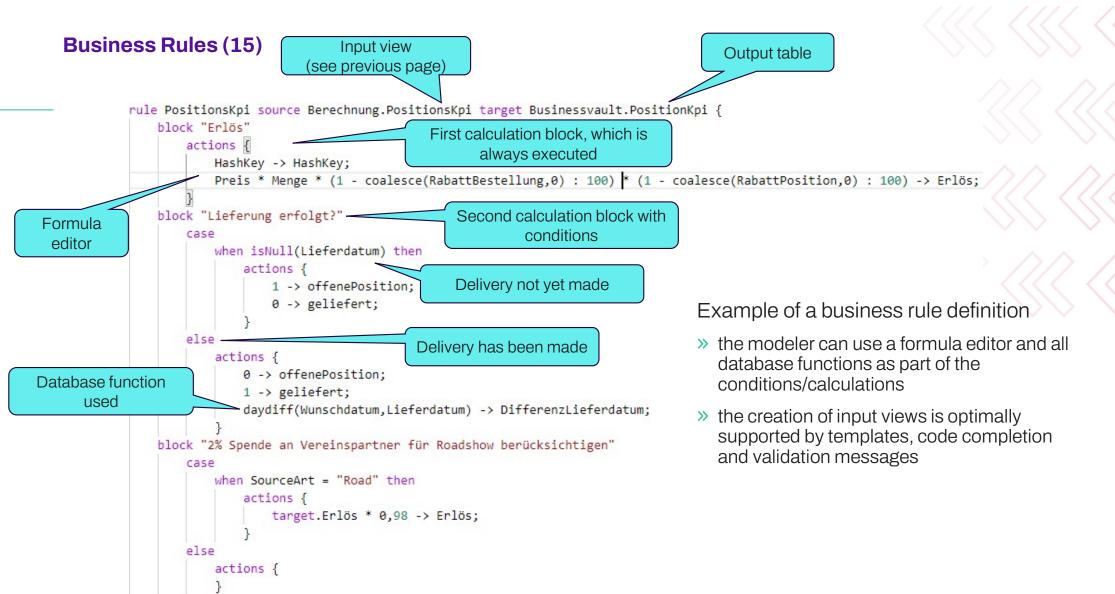